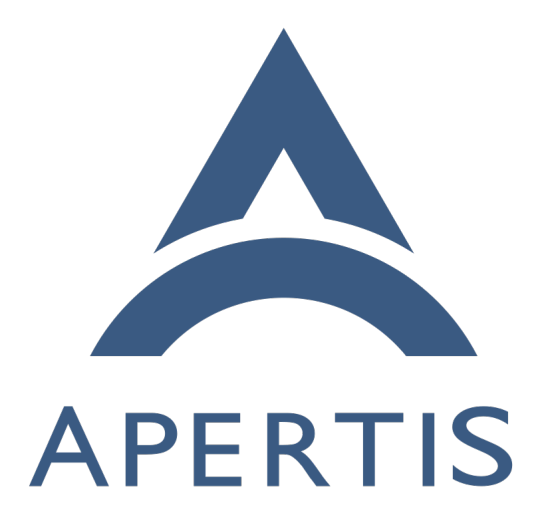

Application layout

# **Contents**

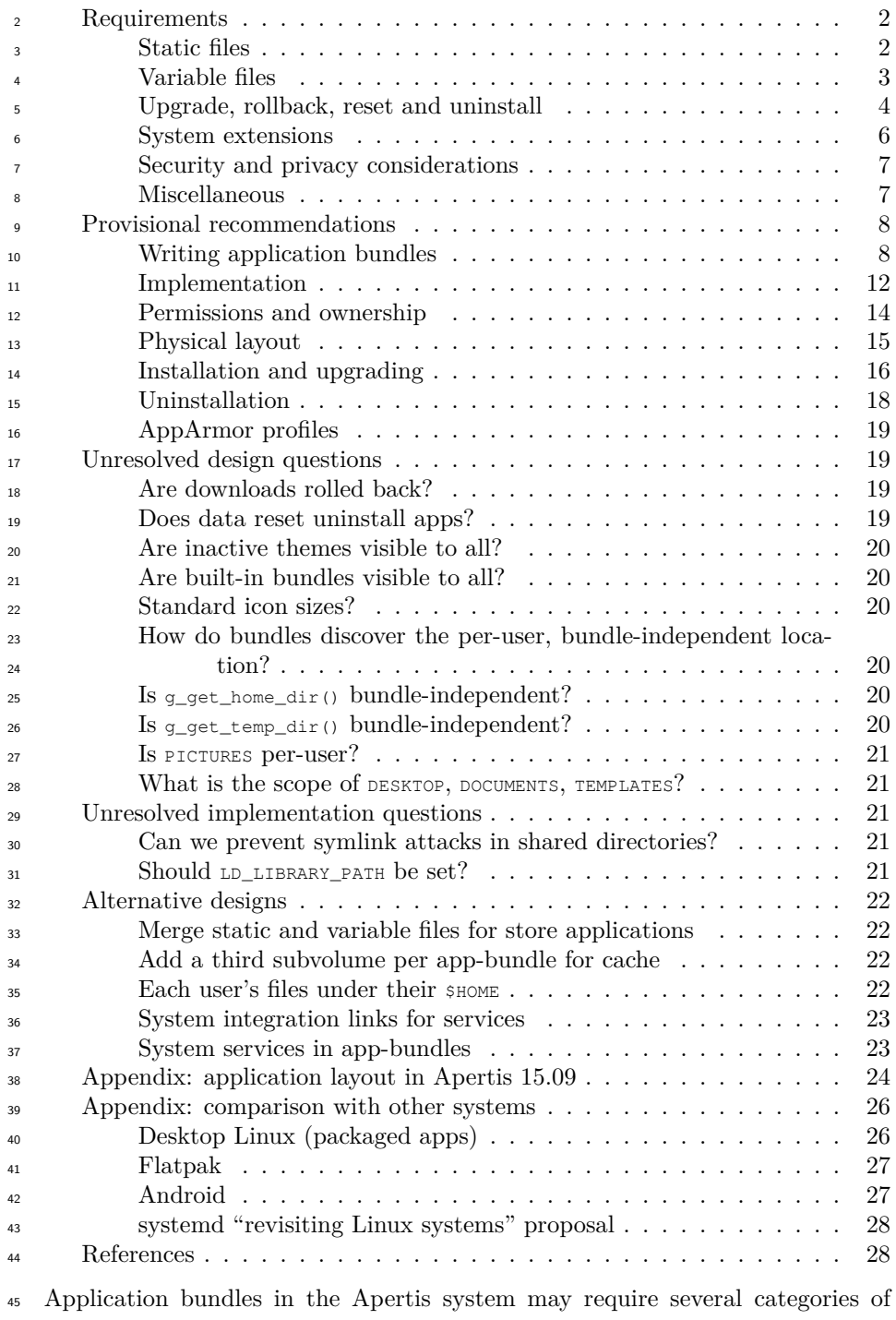

 storage, and to be able to write correct AppArmor profiles, we need to be able to restrict each of those categories of storage to a known directory.

 This document is intended to update and partially supersede discussions of storage locations in the applications<sup>[1](#page-2-2)</sup> and [system updates and rollback](https://jwd.pages.apertis.org/apertis-website/concepts/system-updates-and-rollback/)<sup>[2](#page-2-3)</sup> design documents.

 $\mu$ <sub>51</sub> The [Apertis Application Bundle Specification](https://appdev.apertis.org/documentation/bundle-spec.html)<sup>[3](#page-2-4)</sup> describes the files that can ap- pear in an application bundle and are expected to remain supported long-term. This document provides rationale for those categories of files, suggested future <sup>54</sup> directions, and details of functionality that is not necessarily long-term stable.

### <span id="page-2-0"></span>**Requirements**

### <span id="page-2-1"></span>**Static files**

• Most application bundles will contain one or more executable [programs](https://jwd.pages.apertis.org/apertis-website/glossary/#program)<sup>[4](#page-2-5)</sup>, in the form of either compiled machine code or scripts. These are read- only and executable, and are updated when the bundle is updated (and at no other time).

 **–** Some of these programs are designed to be run directly by a user.  $\epsilon_2$  These are traditionally installed in  $\mu_{\text{SET}}/b$  in Only systems. Other programs are *supporting programs*, designed to be run internally by programs or libraries. These are traditionally installed in /usr/libexec (or sometimes /usr/lib) on Unix systems. Apertis does not require a technical distinction between these categories of program, but it would be convenient for them to be installed in a layout similar to the traditional one.

 • Application bundles that contain compiled executables may contain *pri-*<sup>70</sup> *vate shared libraries*, in addition to those provided by the [platform](https://jwd.pages.apertis.org/apertis-website/glossary/#platform)<sup>[5](#page-2-6)</sup>, to support the executable. These are read-only ELF shared libraries, and are updated when the bundle is updated.

- $\tau$ <sup>3</sup>  $\tau$  For example, [Frampton](https://gitlab.apertis.org/appfw/frampton)<sup>[6](#page-2-7)</sup> has a private shared library [libframptona-](https://gitlab.apertis.org/appfw/frampton/tree/master/src/interface) $\gamma$ <sup>[7](#page-2-8)4</sup> containing GDBus interfaces.
- Application bundles may contain dynamically-loaded *plugins* (also known as loadable modules). These are also read-only ELF shared libraries.

 • Application bundles may contain static *resource files* such as .gresource resource bundles, icons, fonts, or sample content. This are read-only, and

<span id="page-2-4"></span><span id="page-2-3"></span><https://jwd.pages.apertis.org/apertis-website/concepts/system-updates-and-rollback/> <https://appdev.apertis.org/documentation/bundle-spec.html>

<span id="page-2-6"></span><span id="page-2-5"></span> $^4$ <https://jwd.pages.apertis.org/apertis-website/glossary/#program>

<https://jwd.pages.apertis.org/apertis-website/glossary/#platform>

<span id="page-2-2"></span><https://jwd.pages.apertis.org/apertis-website/concepts/applications/>

<span id="page-2-7"></span><https://gitlab.apertis.org/appfw/frampton>

<span id="page-2-8"></span><https://gitlab.apertis.org/appfw/frampton/tree/master/src/interface>

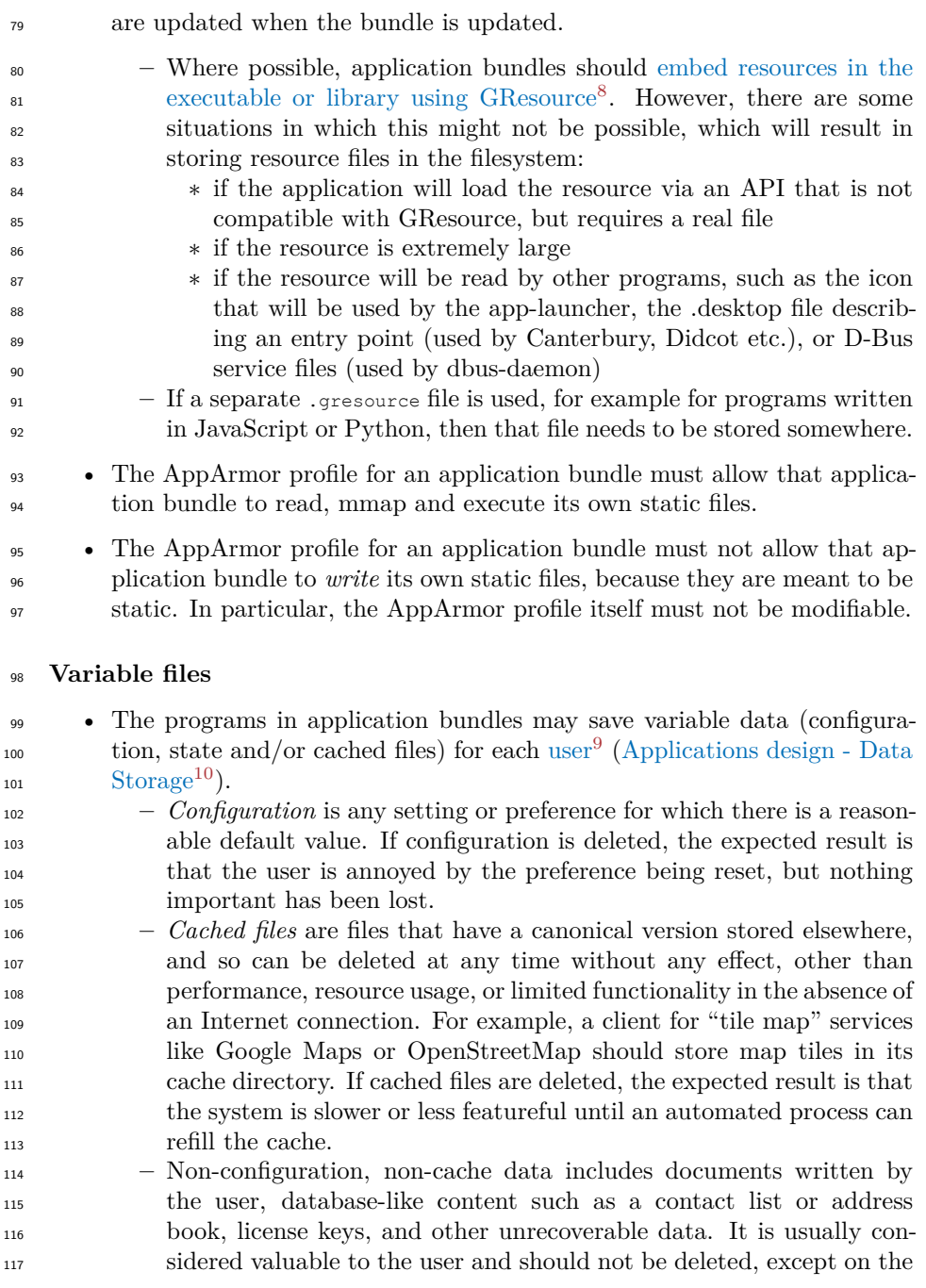

<span id="page-3-2"></span><span id="page-3-1"></span><span id="page-3-0"></span><https://developer.gnome.org/gio/stable/GResource.html>

<https://jwd.pages.apertis.org/apertis-website/glossary/#user>

<span id="page-3-3"></span> $^{10}$ <https://jwd.pages.apertis.org/apertis-website/concepts/applications/#data-storage>

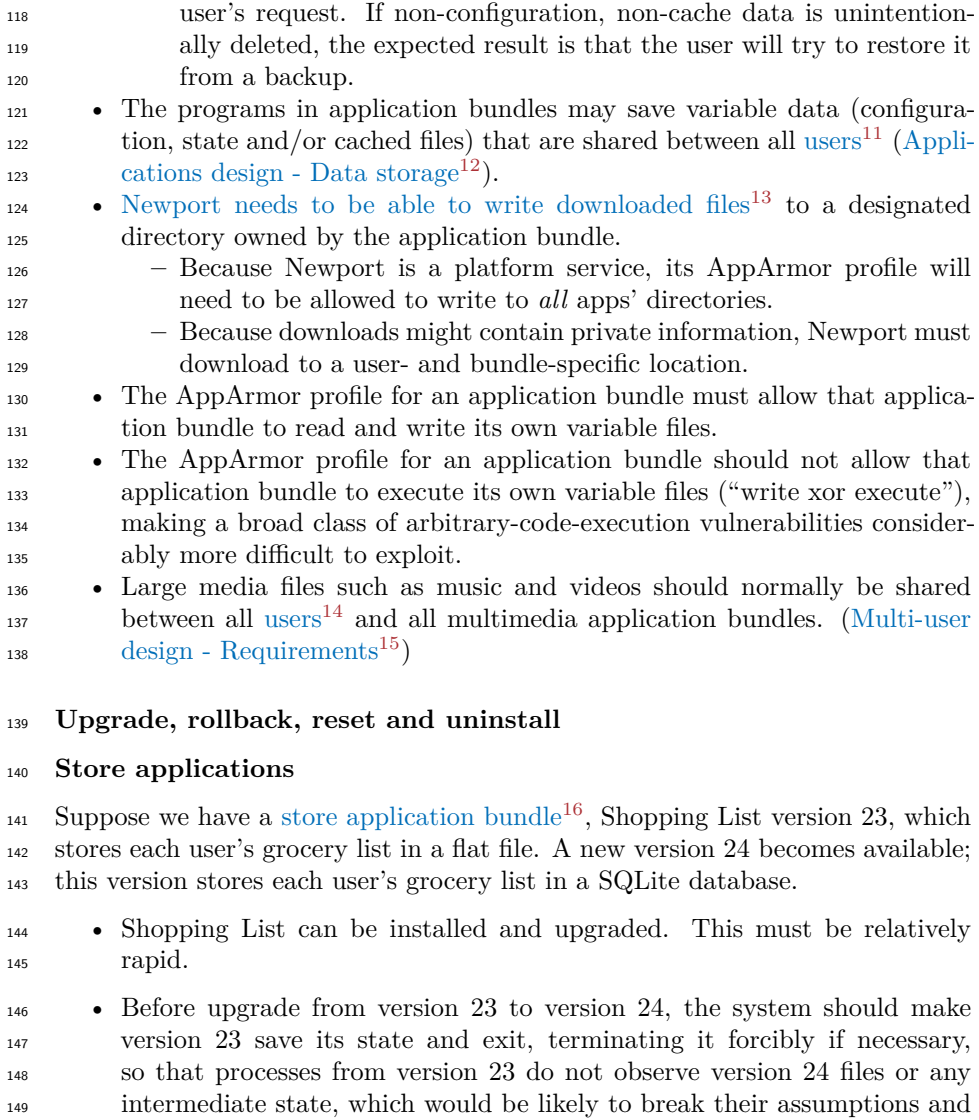

<span id="page-4-7"></span><span id="page-4-0"></span>cause a crash.

 **–** This matches the user experience seen on Android: graphical and background processes from an upgraded .apk are terminated during upgrade.

<span id="page-4-4"></span><span id="page-4-3"></span><https://jwd.pages.apertis.org/apertis-website/glossary/#user>

<span id="page-4-2"></span><span id="page-4-1"></span><https://jwd.pages.apertis.org/apertis-website/glossary/#user>

<sup>&</sup>lt;sup>12</sup><https://jwd.pages.apertis.org/apertis-website/concepts/applications/#data-storage> [https://bugs.apertis.org/show\\_bug.cgi?id=283](https://bugs.apertis.org/show_bug.cgi?id=283)

<span id="page-4-5"></span><https://jwd.pages.apertis.org/apertis-website/concepts/multiuser/#requirements>

<span id="page-4-6"></span><https://jwd.pages.apertis.org/apertis-website/glossary/#store-application-bundle>

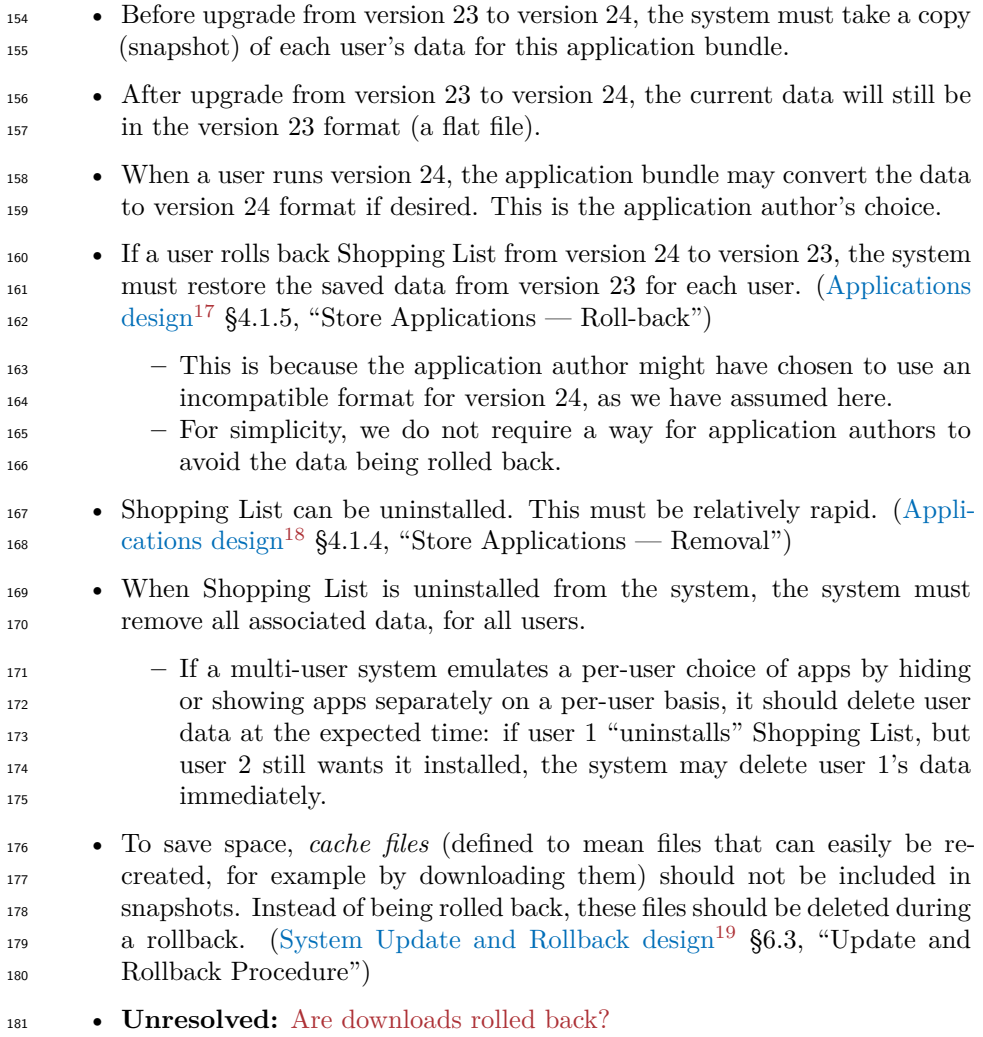

## **Built-in applications**

183 By definition, [built-in application bundles](https://jwd.pages.apertis.org/apertis-website/glossary/#built-in-application-bundle)<sup>[20](#page-5-3)</sup> are part of the same filesystem <sup>184</sup> image as the platform. They are upgraded and/or rolled back with the platform. Suppose platform version 2 has a built-in application bundle, Browser version 17. A new platform version 3 becomes available, containing Browser version 18.

<span id="page-5-1"></span><https://jwd.pages.apertis.org/apertis-website/concepts/applications/>

<span id="page-5-0"></span><https://jwd.pages.apertis.org/apertis-website/concepts/applications/>

<span id="page-5-2"></span><https://jwd.pages.apertis.org/apertis-website/concepts/system-updates-and-rollback/>

<span id="page-5-3"></span><https://jwd.pages.apertis.org/apertis-website/glossary/#built-in-application-bundle>

- The platform can be upgraded. This does not need to be particularly rapid: a platform upgrade is a major operation which requires rebooting, etc. anyway.
- Before upgrade from version 2 to version 3, the system must take a copy (snapshot) of each user's data for each built-in application bundle.
- Immediately after upgrade, the data is still in the format used by Browser version 17.
- <sup>194</sup> If the platform is rolled back from version 3 to version 2, the system must restore the saved data from platform version 2 for every built-in applica- $\frac{1}{196}$  tion, across all users. ([Applications design](https://jwd.pages.apertis.org/apertis-website/concepts/applications/)<sup>[21](#page-6-1)</sup> §4.2.4, "Built-in Applications 197 - Rollback"; [System Update and Rollback design](https://jwd.pages.apertis.org/apertis-website/concepts/system-updates-and-rollback/)<sup>[22](#page-6-2)</sup> §6.3, "Update and Rollback Procedure")
- Uninstalling a built-in application bundle is not possible ([Applications](https://jwd.pages.apertis.org/apertis-website/concepts/applications/)  $\frac{1}{200}$  [design](https://jwd.pages.apertis.org/apertis-website/concepts/applications/)<sup>[23](#page-6-3)</sup> §4.2.3, "Built-in Applications — Removal") but it should be pos- sible to delete all of its variable data, with the same practical result as if an equivalent store application bundle had been uninstalled and immediately reinstalled.
- Cache files for built-in applications are treated the same as cache files for [Store applications,](#page-4-7) above.

### **Global operations**

- User accounts can be created and/or deleted.
- Deleting a user account does not need to be as rapid as uninstalling an application bundle. It should delete that user's per-user data in all appli-cation bundles.
- A "data reset" operation affects the entire system. It clears everything.
- A "data reset" does not need to be as rapid as uninstalling an application bundle. It should delete all variable data in each application bundle, and all variable data that is shared by application bundles.
- **Unresolved:** [Does data reset uninstall apps?](#page-19-5)

#### <span id="page-6-0"></span>**System extensions**

 Bundles with sufficient store curator approval and permissions flags may install *system extensions* which will be loaded automatically by platform components. The required permissions may vary according to the type of system extension. For example, a privileged system-wide systemd unit should be a "red flag" which  $_{221}$  is normally only allowed in built-in applications, whereas a .desktop file for a  $_{222}$  [menu entry](https://jwd.pages.apertis.org/apertis-website/concepts/application-entry-points/)<sup>[24](#page-6-4)</sup> should normally be allowed in store bundles, provided that its

<span id="page-6-1"></span><https://jwd.pages.apertis.org/apertis-website/concepts/applications/>

<span id="page-6-2"></span><https://jwd.pages.apertis.org/apertis-website/concepts/system-updates-and-rollback/>

<span id="page-6-3"></span><https://jwd.pages.apertis.org/apertis-website/concepts/applications/>

<span id="page-6-4"></span><https://jwd.pages.apertis.org/apertis-website/concepts/application-entry-points/>

<span id="page-7-4"></span>name matches the relevant ISV's reversed domain name.

#### **Public system extensions**

 Depending on the type of system extension, an extension might also be intended to be loaded directly by store applications. For example, every store application should normally load the current user interface theme, and the set of icons as- sociated with that theme (although each store application bundle may augment these with its own private theming and icon data if desired). We refer to exten- sions of this type as *public system extensions*, analogous to the *public interfaces*  $_{231}$  defined by the [Interface discovery](https://jwd.pages.apertis.org/apertis-website/concepts/interface_discovery/)<sup>[25](#page-7-2)</sup> design.

### <span id="page-7-0"></span>**Security and privacy considerations**

 • Given an AppArmor profile name, it must be easy to determine (for ex- ample via a library API provided by Canterbury) whether the program is part of a built-in application bundle, a store application bundle, or the platform. For application bundles, it must be easy to determine the bun-<sup>237</sup> dle ID. This is because the uid and the AppArmor profile name are the only information available to services like Newport that receive requests via D-Bus.

- Similarly, given a bundle ID and whether the program is part of a built-in or store application, it must be easy to determine where it may write. Again, this is for services like Newport.
- If existing open source software is included in an application bundle, it <sup>244</sup> may read configuration from  $\epsilon_{\text{prefix/etc}}$  with the assumption that this path is trusted. Accordingly, we should not normally allow writing to \$prefix/etc.
- <sup>247</sup> The set of installed store application bundles is considered to be confiden- tial, therefore typical application bundles (with no special permissions) must not be able to enumerate the entry points, systemd units, D-Bus services, icons etc. provided by store application bundles. A permission flag could be provided to make an exception to this rule, for example for an application-launcher application like Android's Trebuchet.
- **– Unresolved:** [Are inactive themes visible to all?](#page-20-6)
- **Unresolved:** [Are built-in bundles visible to all?](#page-20-7)

### <span id="page-7-1"></span>**Miscellaneous**

- $\bullet$  Directory names should be namespaced by [reversed domain names](https://jwd.pages.apertis.org/apertis-website/glossary/#reversed-domain-name)<sup>[26](#page-7-3)</sup>, so that it is not a problem if two different vendors produce an app-bundle
- with a generic name like "Navigation".
- Because we recommend the GNU Autotools (autoconf, automake, libtool),
- the desired layout should be easy to arrange by using configure options

<span id="page-7-3"></span><span id="page-7-2"></span>[https://jwd.pages.apertis.org/apertis-website/concepts/interface\\_discovery/](https://jwd.pages.apertis.org/apertis-website/concepts/interface_discovery/) <https://jwd.pages.apertis.org/apertis-website/glossary/#reversed-domain-name>

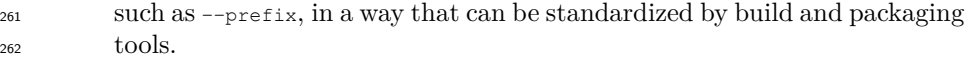

 • Where possible, functions in standard open-source libraries in our stack, such as GLib, Gtk, Clutter should "do the right thing". For example,  $_{265}$  g get cache dir() should continue to be the correct function to call to get a parent directory for an application's cache.

 • Where possible, functions in other standard open-source libraries such as Qt and SDL should generally also behave as we would want. This can be achieved by making use of common Linux conventions such as the  $270$  [XDG Base Directory specification](http://standards.freedesktop.org/basedir-spec/basedir-spec-latest.html)<sup>27</sup> where possible. However, these other libraries are likely to have less strong integration with the Apertis platform in general, so there may be pragmatic exceptions to this principle: full compatibility with these libraries is a low priority.

# <span id="page-8-0"></span>**Provisional recommendations**

 The overall structure of these recommendations is believed to be valid, but the exact paths used may be subject to change, depending on the answers to the [Unresolved design questions](#page-19-6) and comparison with containerization technologies such as [Flatpak](#page-27-2).

### <span id="page-8-1"></span>**Writing application bundles**

 Application bundle authors should refer to the [Apertis Application](https://appdev.apertis.org/documentation/bundle-spec.html) <sup>281</sup> [Bundle Specification](https://appdev.apertis.org/documentation/bundle-spec.html)<sup>[28](#page-8-3)</sup> instead of this section. This section might describe functionality that is outdated or has not yet been imple-mented.

### **Static data**

For system-wide static data, programs in application bundles should:

- <sup>286</sup> link against private shared libraries in the Automake  $\frac{1}{2}$ ibdir or  $\frac{1}{2}$ pkglibdir via the DT\_RPATH (libtool will do this automatically)
- link against public shared libraries provided by the platform in the com- piler's default search path, without a DT\_RPATH (again, libtool will do this automatically)
- $_{291}$  run executables from the platform, if required, using the normal  $\epsilon_{\text{PATH}}$ search
- run other executables from the same bundle using paths in the Automake \$bindir, \$libexecdir or \$pkglibexecdir
- load static data from the Automake  $\frac{1}{2}$ s  $\frac{1}{2}$   $\frac{1}{2}$   $\frac{1}{2}$   $\frac{1}{2}$   $\frac{1}{2}$   $\frac{1}{2}$   $\frac{1}{2}$   $\frac{1}{2}$   $\frac{1}{2}$   $\frac{1}{2}$   $\frac{1}{2}$   $\frac{1}{2}$   $\frac{1}{2}$   $\frac{1}{2}$   $\frac{1}{2}$   $\frac{1}{2}$   $\frac{1}{2}$   $\frac$ \$pkglibdir (using the data directories for architecture-independent data,
- and the library directories for data that may be architecture-specific)

<span id="page-8-3"></span><span id="page-8-2"></span><http://standards.freedesktop.org/basedir-spec/basedir-spec-latest.html> <https://appdev.apertis.org/documentation/bundle-spec.html>

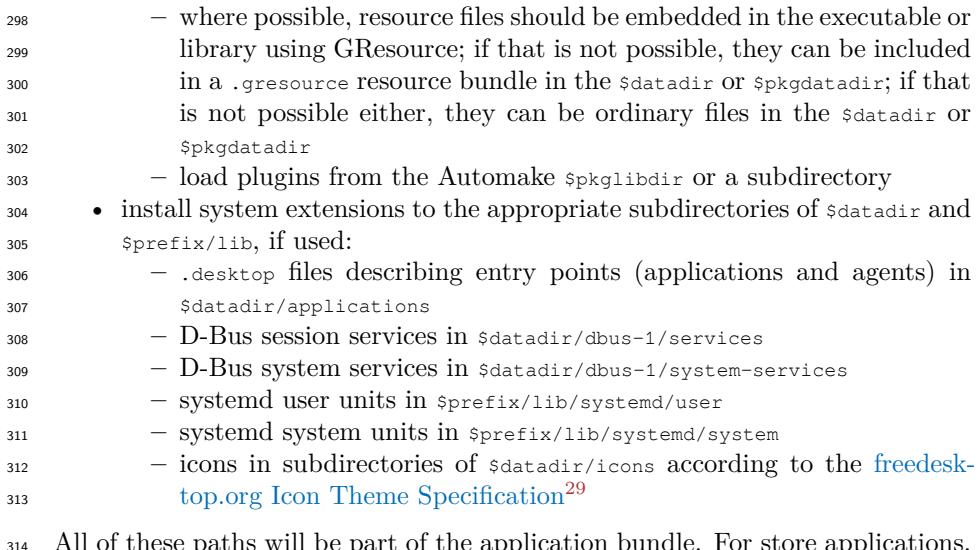

 All of these paths will be part of the application bundle. For store applications, they will be installed, upgraded, rolled back and removed as a unit. For built-in applications, all of these paths will be part of the platform image.

### **Icons and themes**

 *This section might be split out into a separate design document as more require-ments become available.*

 Icons should be installed according to the [freedesktop.org Icon Theme specifica-](http://standards.freedesktop.org/icon-theme-spec/icon-theme-spec-latest.html) $_{321}$  [tion](http://standards.freedesktop.org/icon-theme-spec/icon-theme-spec-latest.html)<sup>[30](#page-9-1)</sup>.

 If an application bundle installs a general-purpose icon that should represent an included application throughout the Apertis system, it should be installed in the hicolor fallback theme, i.e. \$datadir/icons/hicolor/\$size/apps/\$app\_id.\$format, where \$size is either a pixel-size or scalable, and \$format is png or svg.

The reserved icon theme name hicolor is used as the fallback when-

ever a specific theme does not have the required icon, as specified in

 $\mu_{328}$  the [freedesktop.org Icon Theme specification](http://standards.freedesktop.org/icon-theme-spec/icon-theme-spec-latest.html)<sup>[31](#page-9-2)</sup>. The name hicolor

was chosen for historical reasons.

 If an application author knows about specific icon themes and wishes to in- stall additional icons styled to coordinate with those themes, they may create \$datadir/icons/\$theme\_name/\$size/apps/\$app\_id.\$format for that purpose. This should not be done for themes where the desired icon is simply a copy of the hicolor icon.

<span id="page-9-2"></span><span id="page-9-1"></span><span id="page-9-0"></span><http://standards.freedesktop.org/icon-theme-spec/icon-theme-spec-latest.html> <http://standards.freedesktop.org/icon-theme-spec/icon-theme-spec-latest.html> <http://standards.freedesktop.org/icon-theme-spec/icon-theme-spec-latest.html>

*Rationale:* Suppose there is a popular theme named org.example.metallic, and a popular application named com.example.ShoppingList. If the author of Shopping List has designed an icon that matches the metallic theme, we would like the application launcher to use that icon. If not, the author of the metallic theme might have included an icon in their theme that matches this popular applica- tion; we would like to use that icon as our second preference. Finally, if there is no metallic-styled icon available, the launcher should use the application's theme-agnostic icon from the hicolor fallback directory. We can achieve this result by placing icons from each app bundle's \$datadir in an early position in the launcher's XDG\_DATA\_DIRS, and placing icons from the theme itself in a later position in XDG\_DATA\_DIRS: the freedesktop Icon Theme lookup algorithm will look for a metallic icon in all the directories listed in XDG\_DATA\_DIRS before it 347 falls back to the hicolor theme.

 The application may install additional icons representing actions, file types, emoticons, status indications and so on into its \$datadir/icons. For example, a web browser might require an icon representing "incognito mode", which is probably not present in all icon themes. Similar to the application icon, the browser may install variants of that icon for themes other than hicolor, if its author is aware of particular themes and intends the icon to coordinate with those themes.

### **Unresolved:** [Standard icon sizes?](#page-20-8)

### **Per-user, per-bundle data**

 For *cached files* that are specific to the application and also specific to a user, programs in application bundles may read and write the directory given by g\_get\_user\_cache\_dir() or by the environment variable XDG\_CACHE\_HOME. This lo- cation is kept intact during upgrades, but is not included in the snapshot made during upgrade, so it is effectively emptied during rollback. It is also removed by uninstallation or a data reset.

 For *configuration* that is specific to the application and also specific to a user, the preferred API is the GSettings abstraction described in the [Preferences and Per-](https://jwd.pages.apertis.org/apertis-website/concepts/preferences-and-persistence/) [sistence design document](https://jwd.pages.apertis.org/apertis-website/concepts/preferences-and-persistence/)<sup>[32](#page-10-0)</sup>. As an alternative to that API, programs in applica-366 tion bundles may read and write the directory given by  $q_{g}$ et\_user\_config\_dir(), 367 or equivalently by the environment variable XDG CONFIG HOME. This locations is kept intact and also backed up during upgrades, restored to its old contents during a rollback, and removed by uninstallation of the bundle, deletion of the user account, or a data reset.

 For other variable data that is specific to the application and also specific to a user, programs in application bundles may read and write the directory given by  $q_{\text{get\_user\_data\_dir}}(t)$ , or equivalently by the environment variable XDG\_DATA\_HOME. This location has the same upgrade, rollback and removal be-

<span id="page-10-0"></span><https://jwd.pages.apertis.org/apertis-website/concepts/preferences-and-persistence/>

 haviours as g\_get\_user\_config\_dir(). Applications may distinguish between con- figuration and other variable data, but we do not anticipate that this will be necessary in Apertis.

 For downloads, programs in application bundles may read and write the result of 379 g\_get\_user\_special\_dir (G\_USER\_DIRECTORY\_DOWNLOADS). Each application bundle may assume that it has a download directory per user, shared by all separate from other users and other application bundles. The download service, Newport, may also write to this location. Uninstalling the application bundle or removing the user account causes the download directory to be deleted.

### **Unresolved:** [Are downloads rolled back?](#page-19-4)

#### **Per-user, bundle-independent data**

 For variable data that is shared between all applications but specific to a user, programs in application bundles may read and write locations in the user's sub- directory of /home if they have appropriate permissions flags for their AppArmor profiles to allow it. We should restrict this capability, because it may affect the behaviour of other applications.

391 These locations should not be what is returned by  $g_{\text{get\_config\_home}}($ , because we want the default to be that app bundles are self-contained. We could po- tentially provide a way to arrange for specific directories to be symlinked or bind-mounted into the normally-app-specific  $g_{\text{get\_user\_config\_dir}}()$  and so on.

 These locations are not subject to upgrade or rollback, and are never cleared or removed by uninstalling an app-bundle. They are cleared when the user account is deleted, or when a data-reset is performed on the entire device.

 **Unresolved:** [How do bundles discover the per-user, bundle-independent loca-](#page-20-9)[tion?](#page-20-9)

**Unresolved:** Is g\_get\_home\_dir() [bundle-independent?](#page-20-10)

### **User-independent, per-bundle data**

As of Apertis 16.12, this feature has not yet been implemented.

 For variable data that is specific to the application but shared be- tween all users, programs in application bundles may read and write /var/Applications/\$bundle\_id/cache, /var/Applications/\$bundle\_id/config and/or /var/Applications/\$bundle\_id/data. Convenience APIs to construct these paths should be provided in libcanterbury. Ribchester should create and chmod these directories if and only if the app has a permissions flag saying it uses them, so that the system will deny access otherwise.

 These locations have the same upgrade and rollback behaviour as the per-user, per-bundle data areas. They are deleted by a whole-device data reset, but are not deleted if an individual user account is removed.

### **Shared data**

 For media files, programs in application bundles may read and write the result of g\_get\_user\_special\_dir (G\_USER\_DIRECTORY\_MUSIC) and/or g\_get\_user\_special\_dir (G\_USER\_DIRECTORY\_VIDEOS). These locations are shared between users and be-<sup>417</sup> tween bundles. The platform may deny access to these locations to bundles that do not have a special permissions flag.

 For other variable data that is shared between all applications and all users, programs in application bundles may read and write the result of g\_get\_user\_special\_dir (G\_USER\_DIRECTORY\_PUBLIC\_SHARE). The platform may deny access to this location to bundles that do not have a special permissions flag. This location is shared between users and between bundles.

 These locations are unaffected by upgrade or rollback, but will be cleared by a data reset.

### **Other well-known directories**

- **Unresolved:** Is PICTURES [per-user?](#page-20-11)
- **Unresolved:** [What is the scope of](#page-21-5) DESKTOP, DOCUMENTS, TEMPLATES?

### <span id="page-12-0"></span>**Implementation**

 Application bundles should be installed according to the [Apertis Application](https://appdev.apertis.org/documentation/bundle-spec.html)  $\mu_{31}$  [Bundle Specification](https://appdev.apertis.org/documentation/bundle-spec.html)<sup>[33](#page-12-1)</sup>. This document does not duplicate the information pro-vided in that specification, but only gives rationale.

 The split between /Applications or /usr/Applications for static data, and /var/Applications for variable data, makes it easy for developers and AppAr- mor profiles to distinguish between static and variable data. It also results in the two different algorithms used during upgrade for store apps being applied to different directories.

 The additional split between /Applications for store application bundles, and /usr/Applications for built-in application bundles, serves two purposes:

 • /usr is part of the *system partition*, which is read-only at runtime (for robustness), contains the platform and built-in application bundles, and has a limited storage quota because the safe upgrade/rollback mechanism means it appears on-disk twice. /Applications is part of the *general storage partition*, which has a more generous storage quota and is read/write at runtime.

 • Using a distinctive prefix for built-in application bundles makes it trivial to identify built-in applications from their AppArmor profile names, which are conventionally linked to the programs' filenames.

<span id="page-12-1"></span><https://appdev.apertis.org/documentation/bundle-spec.html>

 The specified layout was chosen so that the static files in share/ and lib/ could be organised in the way that would be conventional for Automake installation with a --prefix=/Applications/\$bundle\_id or -- prefix=/usr/Applications/\$bundle\_id option. For example, because the app icon in a store app bundle is named something like /Applica- tions/\$bundle\_id/share/icons/hicolor/\$size/apps/\$entry\_point\_id.png, it can be installed to \${datadir}/icons/hicolor/\$size/apps/\$entry\_point\_id.png in the usual way.

 If there are any non-Automake-based application bundles, they should be con- figured to install in the same GNU-style directory hierarchy that we would use 459 with Automake, with the analogous parameter corresponding to  $\{prefix\}$ . We do not recommend distributing non-Automake-based application bundles.

 The top-level config, cache, data directories within the bundle's variable data should only be created if the application bundle has special permissions flags. config, cache, data should be considered to be a minor "red flag" by app-store curators: because they share data across user boundaries, they come with some risk.

### <span id="page-13-0"></span>**System integration links for built-in applications**

 The .deb package for built-in applications should also include symbolic links for the following system integration files:

- Entry points: link /usr/share/applications/\*.service points to /usr/Applications/\$bundle\_id/share/applications/\*.service
- 471 Icons: /usr/share/icons/\*  $\rightarrow$  /usr/Applications/\$bundle\_id/share/icons/\*
- 472 Other theme files: /usr/share/themes/\*  $\rightarrow$  /usr/Applications/\$bundle\_id/share/themes/\*

 Store applications must not contain these links: similar links are created at install-time instead. See [Store application system integration links](#page-17-0) for details.

### **Special directory configuration**

 Programs in store application bundles should be run with these environment variables, so that they automatically use appropriate directories:

- XDG\_DATA\_HOME=/var/Applications/\$bundle\_id/users/\$uid/data (used by g\_get\_user\_data\_dir) • XDG\_DATA\_DIRS=/Applications/\$bundle\_id/share:/var/lib/apertis\_extensions/public:/usr/share (used by g\_get\_system\_data\_dirs)
- **–** See [Store application system integration links](#page-17-0) for the rationale for /var/lib/apertis\_extensions/public
- XDG\_CONFIG\_HOME=/var/Applications/\$bundle\_id/users/\$uid/config (used by
- g\_get\_user\_config\_dir)
- XDG\_CONFIG\_DIRS=/var/Applications/\$bundle\_id/etc/xdg:/Applications/\$bundle\_id/etc/xdg:/etc/xdg
- (used by g\_get\_system\_config\_dirs)
- XDG\_CACHE\_HOME=/var/Applications/\$bundle\_id/users/\$uid/cache (used by g\_get\_user\_cache\_dir)
- PATH=/Applications/\$bundle\_id/bin:/usr/bin:/bin (used when executing programs)
- 492 XDG\_RUNTIME\_DIR=/run/user/\$uid (used by g\_get\_user\_runtime\_dir and pro-vided automatically by systemd; access is subject to a "whitelist")

### **Unresolved:** Should LD LIBRARY PATH be set?

 This is automatically done by canterbury-exec in Apertis 16.06 or later, unless the entry point's bundle ID cannot be determined from its .desktop file. For backwards compatibility, Canterbury in Apertis 16.09 still attempts to run entry points whose bundle ID cannot be determined, but this should be prevented in future.

 Built-in application bundles should be given the same environment variables, but with /usr/Applications replacing /Applications.

**Unresolved:** Is g\_get\_home\_dir() [bundle-independent?](#page-20-10)

**Unresolved:** Is g\_get\_temp\_dir() [bundle-independent?](#page-20-12)

 In addition, the XDG special directories should be configured as follows for both built-in and store application bundles:

- g\_get\_user\_special\_dir (G\_USER\_DIRECTORY\_DESKTOP): **Unresolved**: [What](#page-21-5) [is the scope of](#page-21-5) DESKTOP, DOCUMENTS, TEMPLATES?
- g\_get\_user\_special\_dir (G\_USER\_DIRECTORY\_DOCUMENTS): **Unresolved**: [What is the scope of](#page-21-5) DESKTOP, DOCUMENTS, TEMPLATES?

#### • g\_get\_user\_special\_dir (G\_USER\_DIRECTORY\_DOWNLOAD): /var/Applications/\$bundle\_id/users/\$uid/downloads

- g\_get\_user\_special\_dir (G\_USER\_DIRECTORY\_MUSIC): /home/shared/Music
- g\_get\_user\_special\_dir (G\_USER\_DIRECTORY\_PICTURES): **Unresolved**: Is [PIC-](#page-20-11)TURES [per-user?](#page-20-11)
- g\_get\_user\_special\_dir (G\_USER\_DIRECTORY\_PUBLIC\_SHARE): /home/shared
- g\_get\_user\_special\_dir (G\_USER\_DIRECTORY\_TEMPLATES): **Unresolved**: [What is the scope of](#page-21-5) DESKTOP, DOCUMENTS, TEMPLATES?
- g\_get\_user\_special\_dir (G\_USER\_DIRECTORY\_VIDEOS): /home/shared/Videos

Again, this is automatically done by canterbury-exec in Apertis 16.06 or later.

#### <span id="page-14-0"></span>**Permissions and ownership**

 All files under /usr/Applications and /Applications should be owned by root, 521 with the standard system permissions  $(u=rwx, og=rx$  — that is, root may write, and all users may read all files, execute programs that are marked executable and enter directories).

 /var/Applications, /var/Applications/\$bundle\_id and /var/Applications/\$bundle\_id/users/ are also owned by root, with the standard system permissions.

If they exist, /var/Applications/\$bundle\_id/{config,data,cache}/ are owned by

 root, with permissions  $a=rwx$ . If they are not required and allowed by a permis-sions flag, they must not exist.

**Unresolved**: [Can we prevent symlink attacks in shared directories?](#page-21-7)

 /var/Applications/\$bundle\_id/users/\$uid/ and all of its subdirectories are owned by  $$uid, with permissions u=rwx, og-rwx for privacy (in other words, only access-$ sible by the owner or by root).

# <span id="page-15-0"></span>**Physical layout**

 The application-visible directories in /var/Applications and /Applications are only mount points. Applications' real storage is situated on the general storage volume, in the following layout:

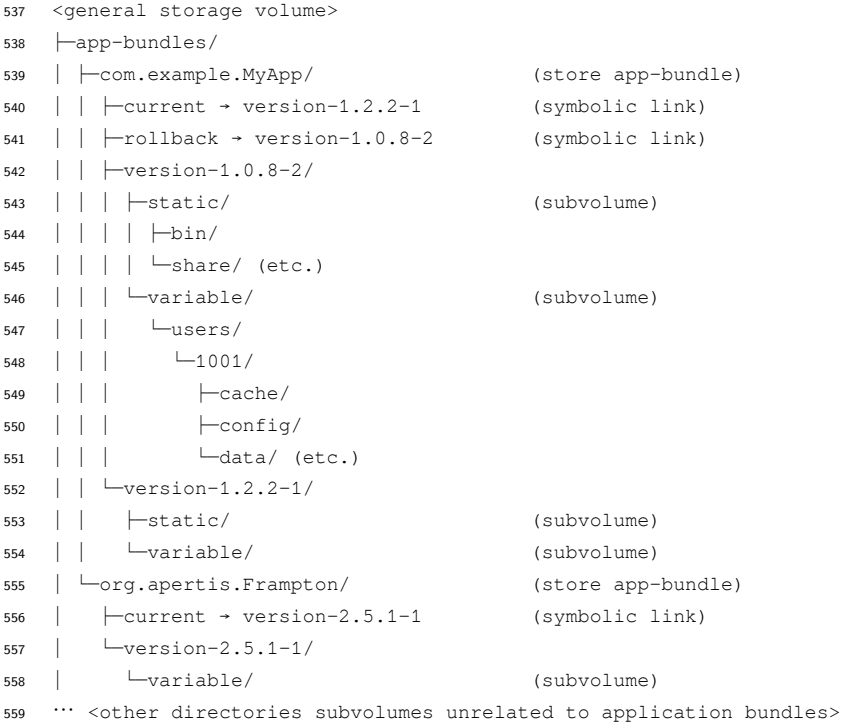

 The static and variable directories are btrfs subvolumes so that they can be copied using snapshots, while the other directories shown may be either subvol- umes or ordinary directories. The current and rollback symbolic links indicate the currently active version, and the version to which a rollback would move, respectively.

 Built-in application bundles do not have a static subvolume, because their static files are part of /usr on the read-only operating system volume.

 All other filenames in this hierarchy are reserved for the application manager, which may create temporary directories and symbolic links during its operation. It must create these in such a way that it can recover from abrupt power loss at any point, for example by making careful use of POSIX atomic filesystem operations to implement "transactions".

During normal operation, the subvolumes would be mounted as follows:

```
573 com.example.MyApp/current/static → /Applications/com.example.MyApp
574 com.example.MyApp/current/variable → /var/Applications/com.example.MyApp
575 org.apertis.Frampton/current/variable → /var/Applications/org.apertis.Frampton
```
 so that the expected paths such as /var/Applications/com.example.MyApp/users/1001/config/ are made available.

 Only one subvolume per application is mounted – under normal circumstances, this will be the one with the highest version. After a system rollback it might be an older version if the most recent is unlaunchable.

### <span id="page-16-0"></span>**Installation and upgrading**

 Suppose we are installing com.example.MyApp version 2, or upgrading it from version 1 to version 2. An optimal implementation would look something like this:

• If it was already installed:

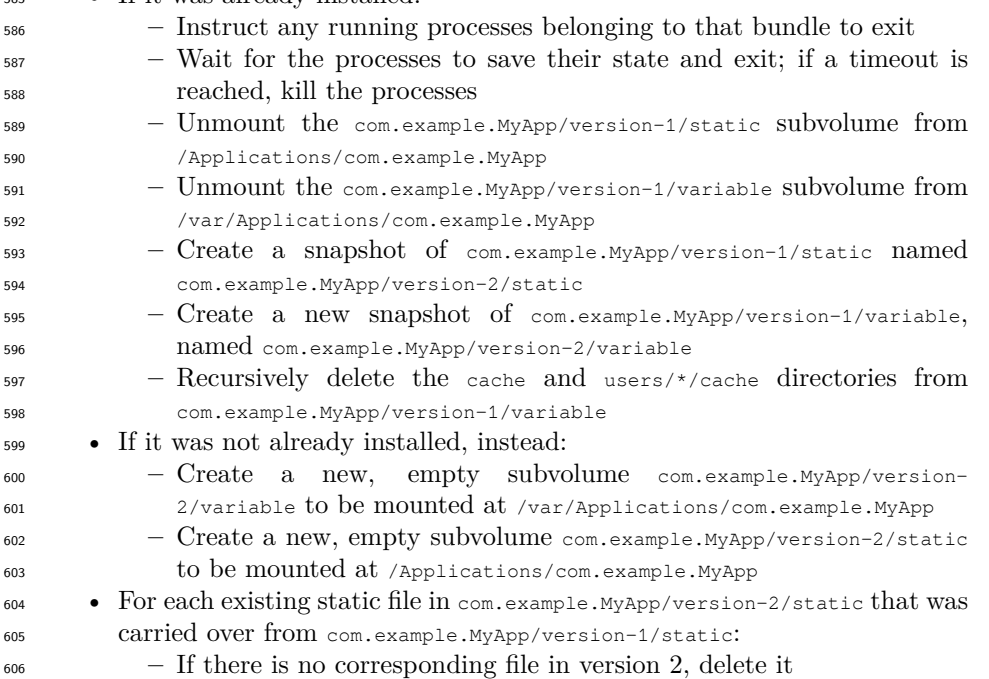

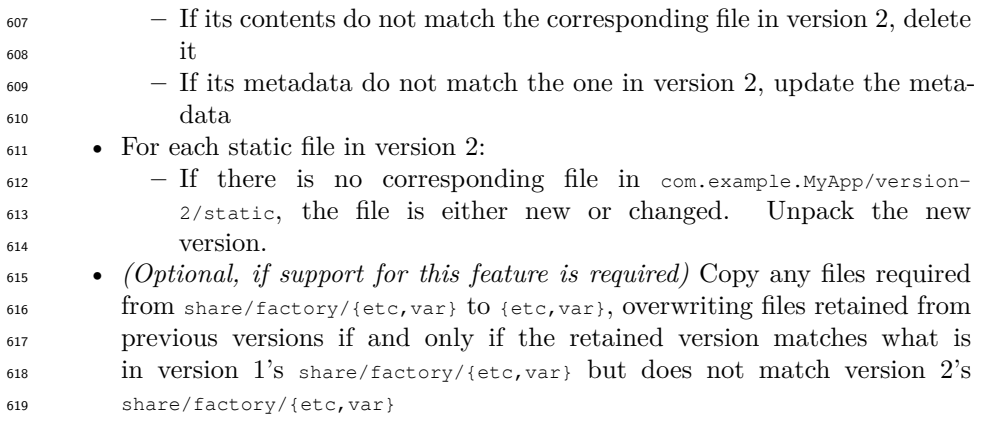

620 A simpler procedure would be to create the com.example.MyApp/version-2/static subvolume as empty, and then unpack all of the static files from the new version. However, that procedure would not provide de-duplication between consecutive versions if a file has not changed. As of Apertis 16.09, only this simpler proce-dure has been implemented.

 Ribchester (and perhaps Canterbury) must be modified to create the per-user directories /var/Applications/\$bundle\_id/users/\$uid. This was implemented in Apertis 16.06.

### <span id="page-17-0"></span>**Store application system integration links**

 Application installation for store applications may set up symbolic links in /var/lib/apertis\_extensions for the categories of system integration files de- scribed in [System integration links for built-in applications,](#page-13-0) but the files and their contents must be restricted unless the bundle has special permissions flags. In particular, all entry points (agents and applications) in a bundle must be in  $\epsilon_{\text{534}}$  $\epsilon_{\text{534}}$  $\epsilon_{\text{534}}$  the relevant [ISV](https://jwd.pages.apertis.org/apertis-website/glossary/#isv)<sup>34</sup>'s namespace.

 For example, an application bundle containing a user interface and an agent could be linked like this:

- /var/lib/apertis\_extensions/applications/com.example.MyApp.UI.desktop
- $\rightarrow$  /Applications/com.example.MyApp/share/applications/com.example.MyApp.UI.desktop
- /var/lib/apertis\_extensions/applications/com.example.MyApp.Agent.desktop
- $\rightarrow$  /Applications/com.example.MyApp/share/applications/com.example.MyApp.Agent.desktop

 The designers of Apertis can introduce new system integration points in future versions if required.

 The platform components that need to support loading "extension" compo- nents from store application bundles will be modified or configured to look in /var/lib/apertis\_extensions. For example, Canterbury could be run with

<span id="page-17-1"></span><https://jwd.pages.apertis.org/apertis-website/glossary/#isv>

XDG\_DATA\_DIRS=/var/lib/apertis\_extensions:/usr/share so that it will pick up ac-

tivatable services from /var/lib/apertis\_extensions/dbus-1/services.

### **System integration links for public extensions**

 /var/lib/apertis\_extensions should *not* be included in the XDG\_DATA\_DIRS for store applications, so that store applications do not automatically attempt to read these restricted directories and receive AppArmor denials. However, a few types of system extension should be loaded by all programs, not just privileged platform components. For example, GUI themes would typically provide icons in \$datadir/icons and other related files in \$datadir/themes, which are intended to be loaded by arbitrary applications (so that those applications coordinate with the theme).

 We recommend that the system bind-mounts or copies these files into the cor- responding subdirectory of /var/lib/apertis\_extensions/public. In conjunction with the environment variables described above, this means that libraries and  $\epsilon_{660}$  applications that follow the [XDG Base Directory specification](http://standards.freedesktop.org/basedir-spec/basedir-spec-latest.html)<sup>[35](#page-18-1)</sup>, for example Gtk's theme support, will load them automatically.

 Please note that symbolic links are *not* suitable for public extensions, because AppArmor access-control is based on the result of dereferenc- ing the symbolic link: if a store application com.example.ShoppingList renders widgets using the org.example.metallic theme, it would not be allowed to read through a symbolic link that points into /Applica- tions/org.example.metallic/share/themes/org.example.metallic/, but it can be allowed to read the same directory indirectly by bind-mounting that directory onto /var/lib/apertis\_extensions/public/themes/org.example.metallic/.

### <span id="page-18-0"></span>**Uninstallation**

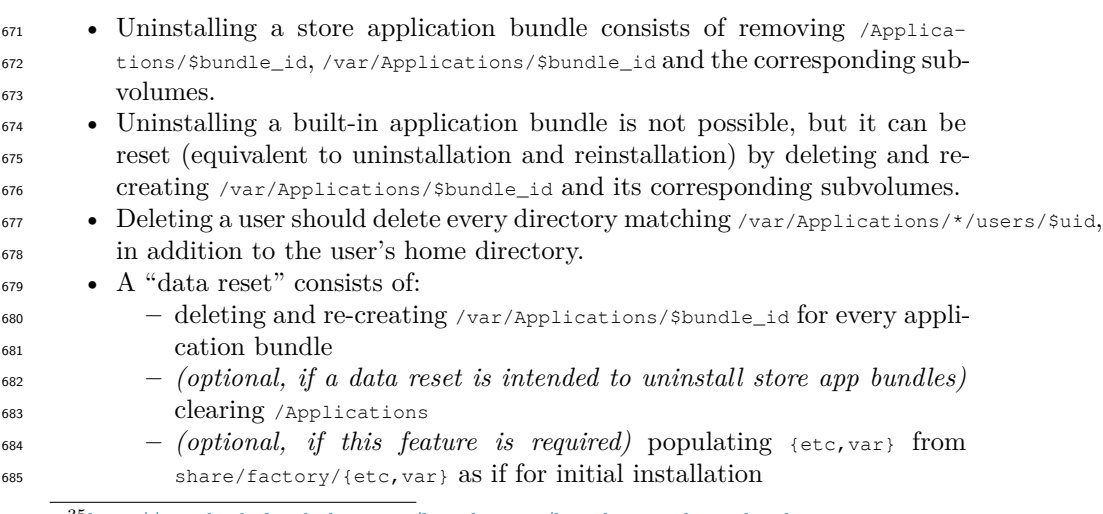

<span id="page-18-1"></span><http://standards.freedesktop.org/basedir-spec/basedir-spec-latest.html>

### <span id="page-19-0"></span>**AppArmor profiles**

 Every application bundle should have rules similar to these in its AppArmor profile:

- #include <abstractions/chaiwala-base> (normal "safe" functionality)
- /{usr/,}Applications/\$bundle\_id/{bin,lib,libexec}/\*\* mr (map libraries and the executable described by the profile; read arch-dependent static  $_{692}$  files)
- /{usr/,}Applications/\$bundle\_id/{bin,libexec}/\*\* pix (run other executa- bles from the same bundle under their own profile, or inherit current profile if they do not have their own)
- /{usr/,}Applications/\$bundle\_id/share/\*\* r (read arch-independent static files)
- owner /var/Applications/\$bundle\_id/users/\*\* rwk (read, write and lock per-app, per-user files for the user running the app)

 Note that a write is only allowed if it is allowed by both AppArmor and file permissions, so user A is normally prevented from accessing user B's files by file permissions. The last rule is given the owner keyword only for completeness.

 Application bundles that require them may additionally have rules similar to these:

- /var/Applications/\$bundle\_id/{config,data,cache}/\*\* rwk (read, write, lock per-bundle, cross-user variable files)
- /home/shared/{Music,Videos} rwk (read, write, lock cross-bundle, cross-user media files)
- $\bullet$  /home/shared/{, \*\*} rwk (read, write, lock all cross-bundle, cross-user files)
- owner /home/\*/\$something rwk (read, write, lock selected cross-bundle, per-
- user files for the user running the app)
- <abstractions/chaiwala-base> should be modified to include
- /var/lib/apertis\_extensions/public/\*\* r
- <span id="page-19-6"></span>to support public extensions.

### <span id="page-19-1"></span>**Unresolved design questions**

### <span id="page-19-4"></span><span id="page-19-2"></span>**Are downloads rolled back?**

 Newport stores downloaded files in a directory per (bundle ID, user) pair. When an app is rolled back, are those files treated like a cache (deleted), or treated like user data (also rolled back), or left as they are?

### <span id="page-19-5"></span><span id="page-19-3"></span>**Does data reset uninstall apps?**

 Does a data reset leave the installed store apps installed, or does it uninstall them all? (In other words, does it leave store apps' static files intact, or does it

### <span id="page-20-6"></span>delete them?)

### <span id="page-20-0"></span>**Are inactive themes visible to all?**

 Suppose the system-wide theme is "blue", and the user has installed but not acti- vated "red" and "green" themes from the app store. Is it OK for an unprivileged app-bundle to be able to see that the "red" and "green" themes exist?

- <sup>728</sup> The same applies to any other [Public system extensions](#page-7-4).
- For simplicity, we recommend the answer "yes, this is acceptable" unless there is a reason to do otherwise.

### <span id="page-20-7"></span><span id="page-20-1"></span>**Are built-in bundles visible to all?**

 We know that unprivileged app-bundles are not allowed to enumerate the store application bundles that are installed. Is it OK for an unprivileged app-bundle to be allowed to enumerate the built-in application bundles?

 • For simplicity, we recommend the answer "yes, this is acceptable" unless there is a reason to do otherwise.

# <span id="page-20-8"></span><span id="page-20-2"></span>**Standard icon sizes?**

 Are there specific icon sizes that we want to require every app to supply? As of November 2015, the "Mildenhall" reference HMI uses 36x36 icons. Launchers should be prepared to scale icons as a fallback, but scaled icons at small pixel sizes tend to look blurry and low-quality, so icons of exactly the size required for the HMI should be preferred.

### <span id="page-20-9"></span><span id="page-20-3"></span>**How do bundles discover the per-user, bundle-independent location?**

 The precise location to be used for per-user, bundle-independent data, and the API to get it, has not been decided.

#### <span id="page-20-10"></span><span id="page-20-4"></span>**Is g\_get\_home\_dir() bundle-independent?**

747 It is undecided whether the HOME environment variable and  $g_{\text{g}}$ <sub>ethome\_dir()</sub> should point to /home/\$user, or to a per-user, per-bundle location. If those point to a per-user, per-bundle location, then a separate API will need to be provided by libcanterbury with which a program can access per-user, bundle-independent data.

### <span id="page-20-12"></span><span id="page-20-5"></span>**Is g\_get\_temp\_dir() bundle-independent?**

<span id="page-20-11"></span>753 It is undecided whether the TMPDIR environment variable and  $q_{q}$  get\_temp\_dir() should point to /tmp as they normally do, or to a per-user, per-bundle location.

### <span id="page-21-0"></span>**Is PICTURES per-user?**

Should G\_USER\_DIRECTORY\_PICTURES be shared between users and between bundles

like G\_USER\_DIRECTORY\_MUSIC and G\_USER\_DIRECTORY\_VIDEOS, or should it be per-user

758 like \$HOME, or should it be per-user per-bundle like  $q_{\text{get\_user\_cache\_dir}}()$ ?

<span id="page-21-5"></span>759 As of Apertis 16.06, it has been implemented as shared, like  $G_USE$ R\_DIRECTORY\_MUSIC.

#### <span id="page-21-1"></span>**What is the scope of DESKTOP, DOCUMENTS, TEMPLATES?**

 What should the scope of G\_USER\_DIRECTORY\_DESKTOP, G\_USER\_DIRECTORY\_DOCUMENTS, G\_USER\_DIRECTORY\_TEMPLATES be? Or should we declare these to be unsupported on Apertis, and set them to the same place as \$HOME as documented by their specification?

 As of Apertis 16.06, these were marked as unsupported and set to be the same as \$HOME.

# <span id="page-21-2"></span>**Unresolved implementation questions**

### <span id="page-21-7"></span><span id="page-21-3"></span>**Can we prevent symlink attacks in shared directories?**

 Can we use AppArmor to prevent the creation of symbolic links in directories that are shared between users or between bundles, so that applications do not need to take precautions to avoid writing through a symbolic link, which could allow one trust domain to make another trust domain overwrite a chosen file  $_{773}$  if the writing application is insufficiently careful? We probably cannot use  $_{\pm\pm}$  permissions (the "sticky bit", which activates restricted deletion and symlink protection), because that would prevent one user from deleting a file created by another user, which is undesired here.

### <span id="page-21-6"></span><span id="page-21-4"></span>**Should LD\_LIBRARY\_PATH be set?**

 The Autotools build system (autoconf, automake and libtool) will automatically configure executables to load libraries built from the same source tree in their installed locations, using the DT\_RPATH ELF header, so it is unnecessary to set

- LD\_LIBRARY\_PATH.
- However, we might wish to set LD\_LIBRARY\_PATH=/Applications/\${bundle\_id}/lib
- (or the obvious /usr/Applications equivalent) so that app-bundles built with a
- non-Automake build system will "just work".

Similarly, we might wish to set GI\_TYPELIB\_PATH=/Applications/\${bundle\_id}/lib/girepository-

1.0 for app-bundles that use GObject-Introspection.

## <span id="page-22-0"></span>**Alternative designs**

### <span id="page-22-4"></span><span id="page-22-1"></span>**Merge static and variable files for store applications**

 One option that was considered was to separate the read-only parts of built-in application bundles (in /usr/Applications) from the read/write parts (in /Ap- plications), but not separate the read-only parts of store application bundles (in /Applications) from the read/write parts (also in /Applications).

 This reduces the number of subvolumes (one subvolume per store bundle instead of two), but requires additional complexity in the store bundle installer: it would have to distinguish between the static data directories (bin, share, etc.) and the variable data directories (cache, users, etc.) by name.

### <span id="page-22-5"></span><span id="page-22-2"></span>**Add a third subvolume per app-bundle for cache**

 Conversely, because cache files are not rolled back, we could consider separat- ing disposable cache files from the other read/write parts; they would not be subject to snapshots, and during a rollback, the cache subvolume would simply be deleted and re-created.

#### <span id="page-22-3"></span>**Each user's files under their \$HOME**

<sup>803</sup> This strategy is not recommended, and is only mentioned here to document why we have not taken it.

 The recommendations above keep all users' variable files for a given application bundle, and any variable files for that bundle that are shared among all users, together. An alternative design that we could have used would be to keep all of a user's variable files, across all bundles, in one place (for example their home 809 directory, \$HOME).

 Because store application bundles can be rolled back independently, each user would need at least one subvolume per store application bundle plus one sub- volume for built-in application bundles, so that the chosen store application bundle's data area could be rolled back without affecting other bundles.

<sup>814</sup> The reason that this design was rejected is that it scales poorly in some cases, in- cluding the one that we expect to be most frequent (store app-bundle installation and uninstallation). While it does require fewer subvolume manipulations than the recommended design for some operations, those operations are expected to be rare. To illustrate this, suppose we have 10 built-in bundles, 20 store bundles and 5 users.

 If we install, upgrade or remove the store bundle com.example.MyApp, which ad-<sup>821</sup> ditionally has some variable files that are shared between users. With the rec- $\frac{1}{822}$  ommended design, we only have to perform  $O(1)$  subvolume operations (two <sup>[823](#page-22-4)</sup> with the recommended design, one if we [Merge static and variable files for store](#page-22-4) [applications,](#page-22-4) or three if we [Add a third subvolume per app-bundle for cache\)](#page-22-5).

 In this alternative design, we would have to perform O(number of users) sub- volume operations, in this case 7: one for the bundle's static files, one for its variable files shared between users, and one per user.

<sup>828</sup> Similarly, when we upgrade the platform and we wish to take a snapshot of each  $\frac{1}{829}$  built-in application's data, the recommended design requires us to take 10 snap- $\frac{830}{100}$  shots (more generally O(1), one per built-in bundle), whereas this alternative  $_{831}$  requires 50-60 snapshots (more generally O(number of users), one per built-in bundle per user, and zero or one per built-in bundle for non-user-specific data).

 If we add or delete a user, in the recommended design we would have to perform 31 subvolume operations, or more generally O(number of bundles): one per store or built-in bundle, plus one extra operation for non-bundle-specific data. In this alternative we would need a minimum of 22 subvolume operations, or  $\frac{837}{100}$  more generally O(number of store bundles): one per store bundle, one for all built-in bundles together, and one for non-bundle-specific data.

 If we perform a data reset without uninstalling store app bundles, the recom- mended design would require at least 30 subvolume deletions (one per applica-<sup>841</sup> tion bundle), whereas this design would require at least 150 subvolume deletions (one per bundle per user).

### <span id="page-23-0"></span>**System integration links for services**

<sup>844</sup> It would be technically possible to install user-services (services that run as a particular user, similar to Tracker) in an application bundle, and register them with the wider system via system integration links ( [System integration links](#page-13-0) [for built-in applications](#page-13-0), [Store application system integration links\)](#page-17-0) pointing to their systemd user services and D-Bus session services.

<sup>849</sup> We recommend that this is not done, because general systemd user services are powerful and have a global effect. Instead, we recommend that per-app-bundle user-services (agents) are implemented by having the application manager (Can- terbury) generate a carefully constrained subset of service file syntax from the entry point metadata.

### <span id="page-23-1"></span>**System services in app-bundles**

 It would be technically possible to install system services (services that do not run as a specific user) in an application bundle, registering them via system integration links as above.

 We recommend that this is not done, because system services are extremely powerful and can have extensive privileges. Instead, system services should be  $_{860}$  part of the [platform](https://jwd.pages.apertis.org/apertis-website/glossary/#platform)<sup>[36](#page-23-2)</sup> layer.

<span id="page-23-2"></span><https://jwd.pages.apertis.org/apertis-website/glossary/#platform>

# <span id="page-24-0"></span>**Appendix: application layout in Apertis 15.09**

 Sudoku is one example of a store application bundle. Its source code is not currently public. xyz is used here to represent the common prefix for an Apertis variant. The layout of the store application bundle looks like this:

```
865 /appstore/
866 store.json
867 store.sig
868 xyz-sudoku_config.tar
869 xyz-sudoku_config/
870 xyz-sudoku.png
871 xyz-sudoku_manifest.json
872 /xyz-sudoku.tar
873 xyz-sudoku/
874 bin/
875 xyz-sudoku
876 share
877 glib-2.0
878 schemas
879 com.app.xyz-sudoku.gschema.xml
880 com.app.xyz-sudoku.enums.xml
881 gschemas.compiled
882 background.png
883 icon_sudoku.png
884 (more graphics)
```
885 The manifest indicates that  $/xyz$ -sudoku.tar is expected to be unpacked into  $/Ap-$ 

plications, leading to filenames like /Applications/xyz-sudoku/bin/xyz-sudoku.

 $\text{S}887$  [Frampton](https://gitlab.apertis.org/appfw/frampton)<sup>[37](#page-24-1)</sup> is an example of a built-in application bundle shipped in 15.09. Its 888 layout is as follows:

/usr/

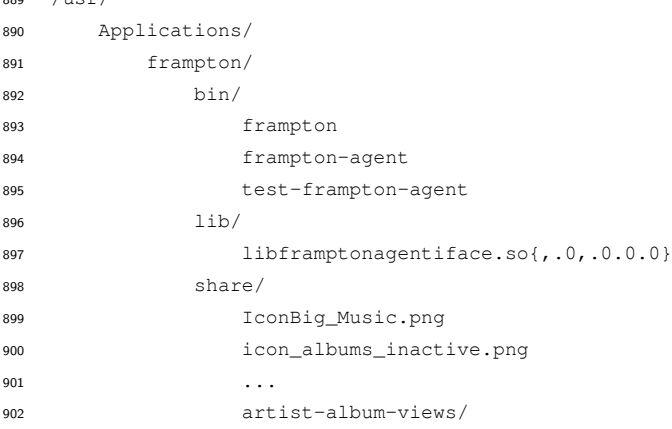

<span id="page-24-1"></span><https://gitlab.apertis.org/appfw/frampton>

```
903 DetailView.json
904 ...
905 glib-2.0/
906 schemas/
907 com.app.frampton-agent.gschema.xml
908 ...
909 locale/
910 de/
911 \cdots912 /Applications/
913 Frampton/
914 app-data/
915 Internal/
916 FramptonAgent.db
917 frampton/
918 app-data/
919 (empty)
920 Issues with the application filesystem layout in these examples:
```
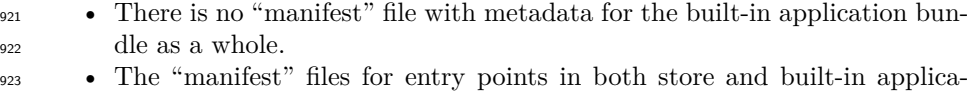

 tions are GSettings schema XML, which is not how GSettings is designed to be used. They are also incorrectly namespaced: the app developer pre- sumably does not own app.com. We should use org.apertis.\* for Apertis 927 components,  ${components, \text{com}, \text{net}, \text{org}}$ . example.  $*$  for developer examples, and a ven-dor's name elsewhere.

- There is no separation between users. "user" owns all of /Applications.
- Frampton's app bundle ID is ambiguous: is it Frampton or frampton? <sup>931</sup> We should choose exactly one ID, and make the AppArmor profile forbid using the other.
- Frampton's app bundle ID is not namespaced. The [Applications de](https://jwd.pages.apertis.org/apertis-website/concepts/applications/)<sup>934</sup> [sign document](https://jwd.pages.apertis.org/apertis-website/concepts/applications/)<sup>[38](#page-25-0)</sup> specifies use of a [reversed domain name](https://jwd.pages.apertis.org/apertis-website/glossary/#reversed-domain-name)<sup>[39](#page-25-1)</sup> such as org.apertis.Frampton.
- Similarly, Sudoku's app bundle ID is not namespaced.
- There is no well-known location for apps' icons: Frampton places its icons in /usr/Applications/frampton/share/, but other apps use /usr/Applications/\$bundle\_id/share/images, requiring mildenhall-launcher to be allowed to read both locations.
- There is no well-known location into which Newport may download files.

<span id="page-25-1"></span><span id="page-25-0"></span><https://jwd.pages.apertis.org/apertis-website/concepts/applications/> <https://jwd.pages.apertis.org/apertis-website/glossary/#reversed-domain-name>

### <span id="page-26-0"></span>**Appendix: comparison with other systems**

### <span id="page-26-1"></span>**Desktop Linux (packaged apps)**

There are many possibilities, but a common coding standard looks like this:

 • Main programs are installed in \$bindir (which is set to /usr/bin) • Supporting programs are installed in \$libexecdir (which is set to either /usr/libexec or /usr/lib), often in a subdirectory per application package • Public shared libraries are installed in \$libdir (which is set to either /usr/lib or /usr/lib64 or /usr/lib/\$architecture) **–** Plugins are installed in a subdirectory of \$libdir **–** Private shared libraries are installed in a subdirectory of \$libdir • .gresource resource bundles (and any resource files that cannot use GRe- source) are installed in \$datadir, which is set to /usr/share • System-level configuration is installed in a subdirectory of  $s_{system}$  which is set to /etc • System-level variable data is installed in \$localstatedir/lib/\$package and 957 \$localstatedir/cache/\$package, with \$localstatedir set to /var • There is normally no technical protection between apps, but per-user vari-able data is stored according to the [XDG Base Directory specification](http://standards.freedesktop.org/basedir-spec/basedir-spec-latest.html)<sup>[40](#page-26-2)</sup> in: **–** \$XDG\_CONFIG\_HOME/\$package, defaulting to /home/\$username/.config/\$package, where \$username is the user's login name and \$package is the short name of the application or package **–** \$XDG\_DATA\_HOME/\$package, defaulting to /home/\$username/.local/share/\$package **–** \$XDG\_CACHE\_HOME/\$package, defaulting to /home/\$username/.cache/\$package • The user's home directory, normally /home/\$username, is shared between apps but private to the user **–** It is usually technically possible for one app to alter another app's subdirectories of \$XDG\_CONFIG\_HOME etc. • There is no standard location that can be read and written by all users, other than temporary directories which are not intended to be shared Debian Policy  $\S9.1$  "File system hierarchy"<sup>[41](#page-26-3)</sup> describes the policy followed on Debian and Ubuntu systems for non-user-specific data. It references the [Filesys-](http://www.pathname.com/fhs/pub/fhs-2.3.html) $\mu$ <sub>274</sub> [tem Hierarchy Standard, version 2.3](http://www.pathname.com/fhs/pub/fhs-2.3.html)<sup>[42](#page-26-4)</sup>. Similar documents:  $\bullet$  The Filesystem Hierarchy Standard, version  $3.0^{43}$  $3.0^{43}$  $3.0^{43}$  has not yet been 977 adopted by Debian Policy. <sup>978</sup> • The [GNU Coding Standards](https://www.gnu.org/prep/standards/html_node/Directory-Variables.html#Directory-Variables)<sup>[44](#page-26-6)</sup> use a similar layout by default.  $^{40}{\rm http://standards.freedesktop.org/basedir-spec/basedir-spec-latest.html}$  $^{40}{\rm http://standards.freedesktop.org/basedir-spec/basedir-spec-latest.html}$  $^{40}{\rm http://standards.freedesktop.org/basedir-spec/basedir-spec-latest.html}$  $^{41}{\rm https://www.debian.org/doc/debian-policy/ch-opers}$ s9.1

- <span id="page-26-4"></span><span id="page-26-3"></span><span id="page-26-2"></span><http://www.pathname.com/fhs/pub/fhs-2.3.html>
- <span id="page-26-6"></span><span id="page-26-5"></span>[http://refspecs.linuxfoundation.org/FHS\\_3.0/fhs/index.html](http://refspecs.linuxfoundation.org/FHS_3.0/fhs/index.html)

[https://www.gnu.org/prep/standards/html\\_node/Directory-Variables.html#Directory-](https://www.gnu.org/prep/standards/html_node/Directory-Variables.html#Directory-Variables)[Variables](https://www.gnu.org/prep/standards/html_node/Directory-Variables.html#Directory-Variables)

• [systemd's proposals for file hierarchy](http://www.freedesktop.org/software/systemd/man/file-hierarchy.html)<sup>[45](#page-27-3)</sup> have been partially adopted by Linux distributions.

### <span id="page-27-2"></span><span id="page-27-0"></span>**Flatpak**

982 Autoconf/Automake software in a [Flatpak](http://flatpak.org/)<sup>[46](#page-27-4)</sup> package is built with  $-\text{prefix}$  and the static files of the app are mounted at /app inside the sandbox. Each Flatpak has its own private view of the filesystem inside its sandbox, so this 985 does not lead to conflict over ownership of /app as might be expected.

- Main programs are installed in  $\frac{1}{2}$  shindir, which is /app/bin
- Supporting programs are installed in \$libexecdir, which is /app/libexec
- Private shared libraries are installed in \$libdir, which is /app/lib, or in a <sup>989</sup> subdirectory
	- **–** Plugins are installed in a subdirectory of \$libdir
- Static resources are embedded using GResource, installed in /app/share as
- $\alpha$  .gresource resource bundle, or installed in /app/share as plain files
- System-level configuration is installed in /app/etc
- 994 Per-user variable data is stored in /home/\$username/.var/app/\$app\_id/{data,config,cache},
- which are bind-mounted into the app's filesystem namespace, with the XDG\_{DATA,CONFIG,CACHE}\_HOME environment variables set to point at those locations
- Shared variable data is stored in /var/lib/\$app\_id, /var/cache/\$app\_id. *(How widely shared is this really?)*

 Integration files (systemd units, D-Bus services, etc.) are said to be *exported* by the Flatpak, and they are linked into \$XDG\_DATA\_HOME/flatpak/exports or /var/lib/flatpak/exports outside the sandbox.

*Runtimes* (sets of libraries) are mounted at /usr inside the sandbox.

### <span id="page-27-1"></span>**Android**

 $\bullet$  System app packages (the equivalent of our [built-in application bundles](https://jwd.pages.apertis.org/apertis-website/glossary/#built-in-application-bundle)<sup>[47](#page-27-5)</sup>) are stored in /system/app/\$package.apk  $\bullet$  Normal app packages (the equivalent of our [store application bundles](https://jwd.pages.apertis.org/apertis-website/glossary/#store-application-bundle)<sup>[48](#page-27-6)</sup>) are stored in /data/app/\$package.apk • Private shared libraries and plugins (and, technically, any other supporting files) are automatically unpacked into /data/data/\$package/lib/ by the OS • Resource files are loaded from inside the .apk file (analogous to GResource) instead of existing as files in the filesystem • Per-user variable data is stored in /data/data/\$package/ on single-user de-vices

<span id="page-27-4"></span><span id="page-27-3"></span><http://www.freedesktop.org/software/systemd/man/file-hierarchy.html> <http://flatpak.org/>

<span id="page-27-6"></span><span id="page-27-5"></span><https://jwd.pages.apertis.org/apertis-website/glossary/#built-in-application-bundle> <https://jwd.pages.apertis.org/apertis-website/glossary/#store-application-bundle>

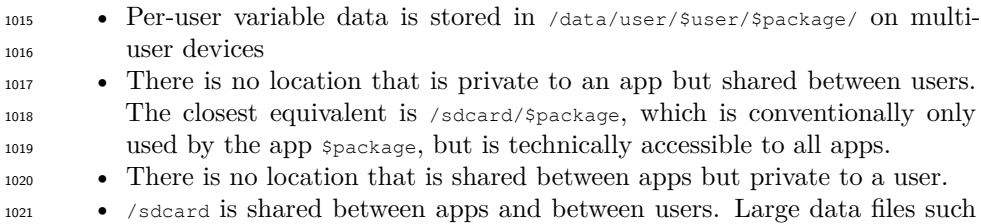

as music and videos are normally stored here.

### <span id="page-28-0"></span>**systemd "revisiting Linux systems" proposal**

 The [authors of systemd propose a structure like this](http://0pointer.net/blog/revisiting-how-we-put-together-linux-systems.html)<sup>[49](#page-28-2)</sup>. At the time of writing, no implementations of this idea are known.

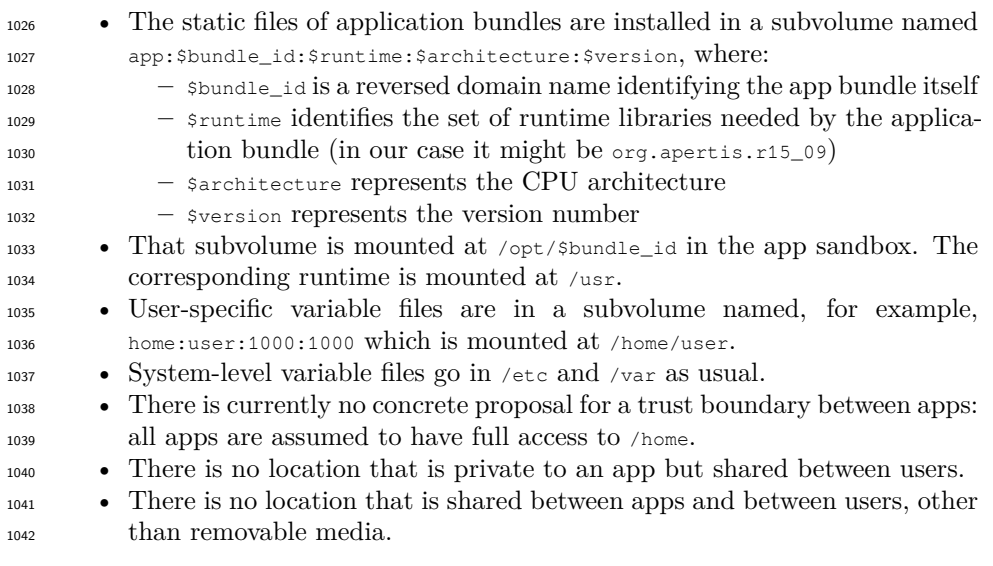

# <span id="page-28-1"></span>**References**

- $\bullet$  [Applications design document](https://jwd.pages.apertis.org/apertis-website/concepts/applications/)<sup>[50](#page-28-3)</sup> (v0.5.4 used)
- $\bullet$  [Multimedia design document](https://jwd.pages.apertis.org/apertis-website/concepts/multimedia/)<sup>[51](#page-28-4)</sup> (v0.5.4 used)
- $\bullet$  [Security design document](https://jwd.pages.apertis.org/apertis-website/concepts/security/)<sup>[52](#page-28-5)</sup> (v1.1.3 used)
- $\bullet$  [System Update and Rollback design document](https://jwd.pages.apertis.org/apertis-website/concepts/system-updates-and-rollback/)<sup>[53](#page-28-6)</sup> (v1.6.2 used)

<span id="page-28-2"></span> $^{49}{\rm http://0}$ pointer.net/blog/revisiting-how-we-put-together-linux-systems.html

<span id="page-28-3"></span><https://jwd.pages.apertis.org/apertis-website/concepts/applications/>

<span id="page-28-4"></span><https://jwd.pages.apertis.org/apertis-website/concepts/multimedia/>

<span id="page-28-5"></span><https://jwd.pages.apertis.org/apertis-website/concepts/security/>

<span id="page-28-6"></span> $53_\mathrm{https://jwd.pages.aperts.org/aperts-website/concepts/system-up dates-and-rollback/}$